## **Schedule Assistant Features**

Login to MyCSUSM and **Click Student Center**. **Click Degree Planner**. **Click Continue** to proceed. After selecting coursework for the upcoming semester, **click on Schedule Assistant** at the top of the Degree Planner. Enable Pop-Ups.

Full site view: Schedule Assistant Modernized View: Schedule Assistant

Select Main Campus and Save and Continue:

Filtering the Class Search: Customize scheduling options with the following filters:

- Course Status: Open, Open & Full w/ Waitlist Open, Open & Full
- Sessions: Regular, Extended Learning
- Instruction Modes: Hybrid (In Person and Online), In Person, Online

| Course Status     | Open Classes Only              | Change |
|-------------------|--------------------------------|--------|
| Sessions          | 1 of 2 Selected                | Change |
| Instruction Modes | All Instruction Modes Selected | Change |

Load courses from Degree Planner: "Click here" link in the message box located under Courses to import the courses selected from Degree Planner.

| Your Degree Planner shows 2 courses for Spring 2019,<br>click here to load them into your course list. |  |
|----------------------------------------------------------------------------------------------------|--|
| Note: Planned courses that are not offered for Spring 2019                                             |  |
| are not included in the course count above and will not be                                             |  |
| loaded into your course list.                                                                          |  |
|                                                                                                    |  |

**Click Options next to each class:** View various class sections, capacity (number of open seats), days/times, and instructor (if assigned yet).

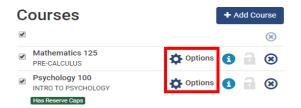

**Click the Information Icon within the class section:** View additional class details, including course description and enrollment restrictions.

| Ena | abled (1 of 1)                      | Unavailable (8) |                   |               |                   | < Back                                                | Save & Close |
|-----|-------------------------------------|-----------------|-------------------|---------------|-------------------|-------------------------------------------------------|--------------|
|     | Section                             | n Component     | Seats<br>Capacity | Seats<br>Open | Instructor        | Day(s) & Building(s)                                  | Location     |
|     | 09<br>Seats Capacit<br>Seats Open 1 |                 | 40                | 17            | Shasta<br>Gaughen | T 5:30pm - 8:20pm - Soc & Behavioral Sci Bldg<br>1107 | Main Campus  |

Click **Add Break** to filter out times that classes cannot be taken.

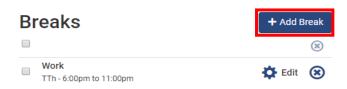

**Shopping Cart:** If courses were placed in the Shopping Cart, they are displayed:

| Sh | opp | oing Cart    |        |         |           |                                                    |
|----|-----|--------------|--------|---------|-----------|----------------------------------------------------|
|    |     | Subject      | Course | Section | Component | Day(s) & Building(s)                               |
|    | i   | Anthropology | 200    | 09      | LEC       | T 5:30pm - 8:20pm - Soc & Behavioral Sci Bldg 1107 |
|    | 1   | GE Writing   | 101B   | 16      | LEC       | M 5:30pm - 8:20pm - Markstein Hall 308             |

Current Schedule: If pre-enrolled or self-enrolled in any courses, they are displayed:

| Cu | Current Schedule |          |                               |        |         |           |                                         |  |  |
|----|------------------|----------|-------------------------------|--------|---------|-----------|-----------------------------------------|--|--|
|    |                  | Status   | Subject                       | Course | Section | Component | Day(s) & Building(s)                    |  |  |
|    | 1                | Enrolled | General Educ. Life Long Learn | 101    | 03      | LEC       | TTh 4:00pm - 5:15pm - Academic Hall 317 |  |  |

Be sure all desired courses, filters, and breaks are included by **checking each box** before proceeding.

| Со                                                                                                    | ours              | es                                  | [                             | <b>+</b> A | dd Co | ourse | Br      | reaks                           | + Add Break                             |
|----------------------------------------------------------------------------------------------------|-------------------|-------------------------------------|-------------------------------|------------|-------|-------|---------|---------------------------------|-----------------------------------------|
| 1                                                                                                    | _                 |                                     |                               |            |       | *     |         |                                 | (*)                                     |
| Image: A state of the state of the state | Mathen<br>PRE-CAL | natics 125<br>CULUS                 | 🔅 Options                     | •          | 9     | ⊗     |         | Work<br>TTh - 6:00pm to 11:00pr | n 🔅 Edit 🛞                              |
|                                                                                                    |                   | logy 100<br>D PSYCHOLOG<br>Ive Caps | Y Options                     | 1          | a     | 8     |         | _                               |                                         |
| Cu                                                                                                    | Irre              | nt Sch                              | edule                         |            |       |       |         |                                 |                                         |
|                                                                                                    |                   | Status                              | Subject                       |            | Cours | se    | Section | Component                       | Day(s) & Building(s)                    |
|                                                                                                    | •                 | Enrolled                            | General Educ. Life Long Learn |            | 101   |       | 03      | LEC                             | TTh 4:00pm - 5:15pm - Academic Hall 317 |

Click Generate Schedules. A list of possible schedule combinations will display.

```
C Generate Schedules
```

Hover over magnifying glasses for class schedule previews. Click the checkboxes to **Compare** up to 4 class schedules.

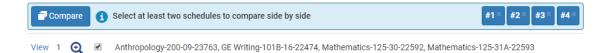

## Click View to choose a class schedule.

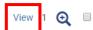

Work, General Educ. Life Long Learn-101-03-20440, Mathematics-125-10-22586, Mathematics-125-11A-22587, Psychology-100-11A-21777, Psychology-100-10-21776

Locks: Click the lock icon to keep a class section in place and generate new schedules around the locked section.

| 8          | Subject                | Course | Section | Class<br># | Seats<br>Capacity | Seats<br>Open | Waitlist<br>Seats | Day(s) & Building(s)                                  | Dates                      | Location       |
|------------|------------------------|--------|---------|------------|-------------------|---------------|-------------------|-------------------------------------------------------|----------------------------|----------------|
| Seats Capa | nthropology<br>city 40 | 200    | 09      | 23763      | 40                | 17            | 0                 | T 5:30pm - 8:20pm - Soc &<br>Behavioral Sci Bldg 1107 | 01/22/2019 -<br>05/07/2019 | Main<br>Campus |

Favorite: Click heart to favorite a schedule and save for future reference.

| Ψ | ⊃\$ Shuffle | G | Schedule 1 of 14 | Ð |
|---|-------------|---|------------------|---|
|---|-------------|---|------------------|---|

Choose a schedule and click Send to Shopping Cart.

TRI Send to Shopping Cart